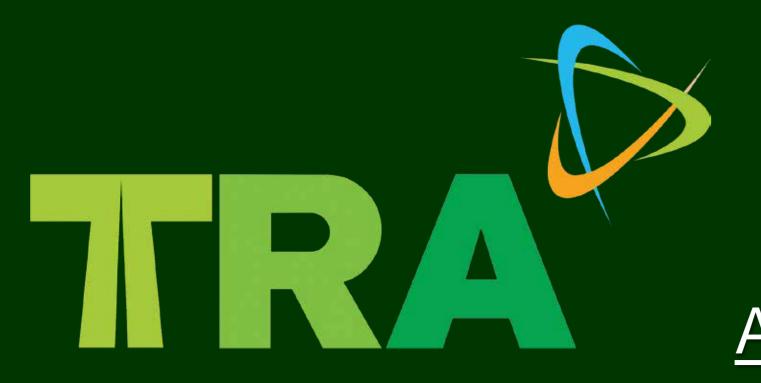

# TITLE OF THE OUTREACH MARKETPLACE

Author 1 (presenting) Name, First name, Organisation, Country Author 2 Name\*, First name, Organisation, Country Author 3 Name, First name, Organisation, Country

\* corresponding\_author@email.org

## Introduction

### **Results – Text**

This is the TRA 2014 template for Outreach Marketplace to be displayed in the exhibition area for one full day of the conference.

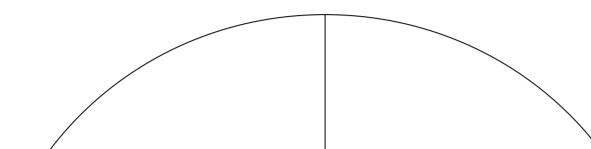

The section headings are indicative and shall be in Time New Roman

Please insert here the affiliations' logo(s)

This template is already in format A0 (0.841 x 1.189 m). If you want to print the result in format A4 or A3: (i) select « Print », (ii) select the required printer, (iii) get the printer to print in the correct orientation, (iv) click the Paper/Quality tab, (v) ensure that paper size is set to A4 or A3, (vi) check the scale to fit option in the print dialogue box, done.

To be presented at the conference, the posters need to be printed in format A0. The dimensions 0.80 x 1.20 m will also be accepted. For any other special questions, please write to <u>tra2014@ifsttar.fr</u>

### Methods

The call for Outreach Marketplace was sent on August 1, 2013. A full version should be submitted on: http://tra2014.sciencesconf.org in English only by October 31, 2013. The programme committee will notify the authors about the acceptance/rejection or required modifications. If accepted, at least the presenting author must register to the conference by February 1, 2014.

#### CHART or PICTURE

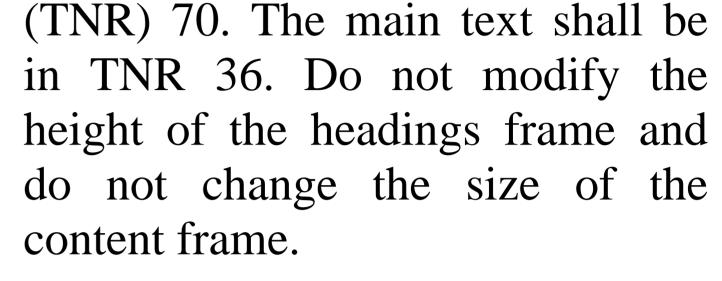

The text must be clear and concise (more than this template!). Bullet points, enumeration and lists may be used. Please leave enough space around the title, text, figures and legends.

# **Illustrations and figures**

- At least one third of the total surface shall be occupied by diagrams, pictures, charts, sketches...
- Legends shall be placed under the illustrations, in TNR36 bold.

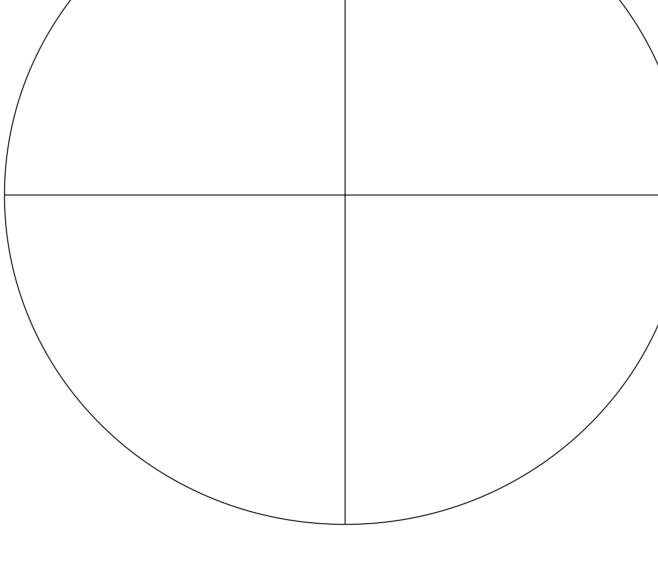

Legend of figure

#### Legend of chart

# Heading and footer

The title should be in capitals Arial 80, the authors' names and affiliation in Arial 48 and the email address of the corresponding author in Arial 44. The presenting author's name should be underlined. If the title is longer than two lines or if there are more than three authors, please reduce the size proportionally of all the elements of the title.

The TRA logo shall neither be removed nor modified (size). The affiliation logo(s) should be inserted in a box of 0.10 x 0.16 m.

The footer with stakeholders' logos shall not be modified.

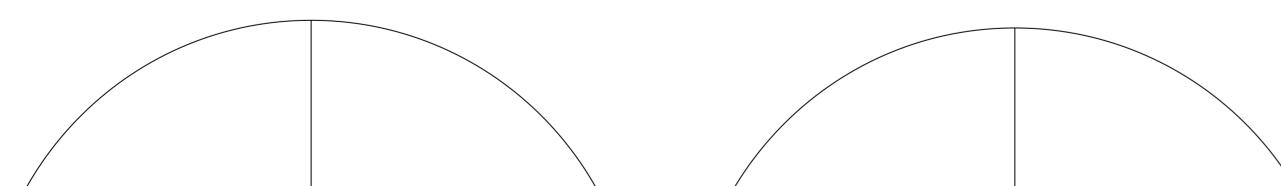

#### **CHART or PICTURE**

- The legends inside the figures shall have a size of TNR28.
- The pictures shall be in high definition and easily readable.
- All units must be in S.I.
- Pictures shall be free of rights.

Legend of chart

# Conclusions

This is a poster for a 2-column presentation, which is recommended. You can also decide to use one single column if appropriate. But a total of three columns is not advised (poster not wide enough).

If accepted, a transfer of Copyright will have to be signed by the authors to IFSTTAR, to allow its publication on the USB stick to be delivered to the conference participants in PDF version, or a future publication on the web.

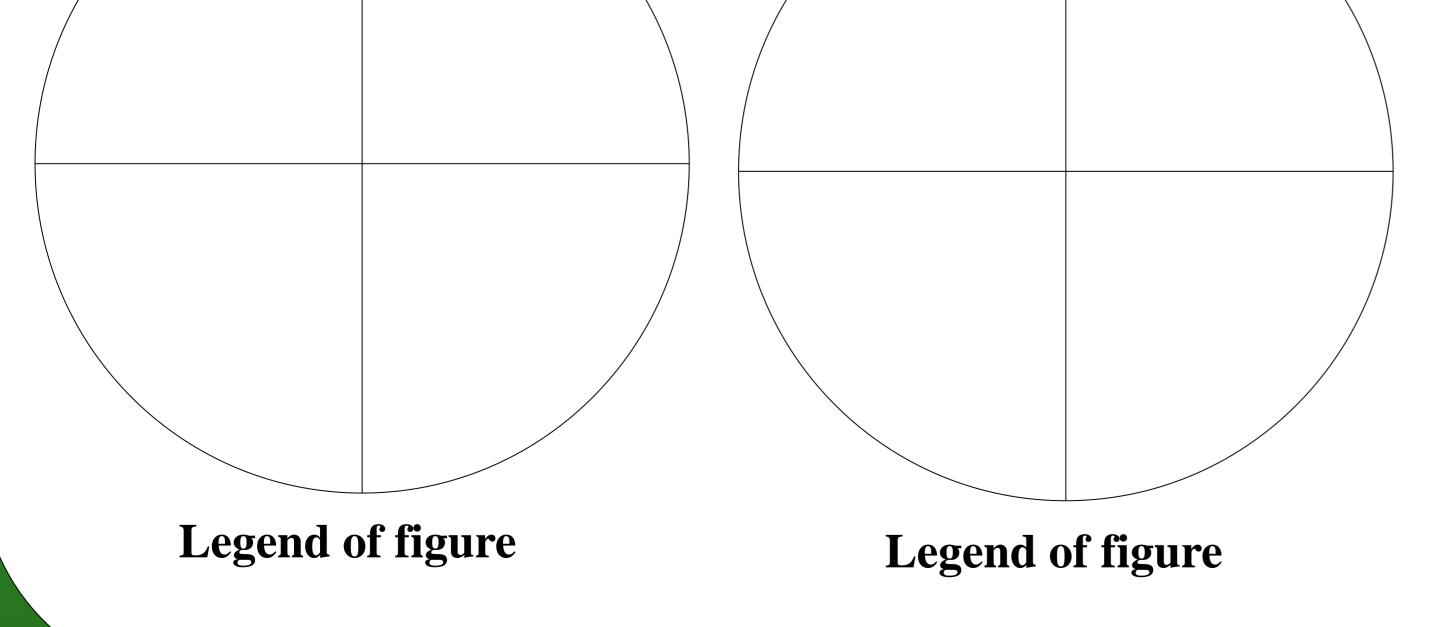

### Main references

1. You can mention some references, but the maximum of the number of references should be between 2 and 4.

2. Smith, J., Adams, T. & Muller, A. (2009), "This is the format of a proper reference", *Journal of Engineering*, vol. 2, J. Wiley, January. 3. Dupont, M. & Taylor, R. (2011), "Last reference, to be cited in the text as (Dupont & Taylor, 2011)", in Proc. of the 4<sup>th</sup> Transportation Conference, Brussels, 12-15 March, eds. Bryan G., 223-235.

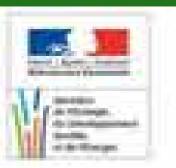

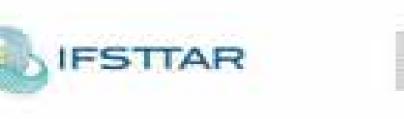

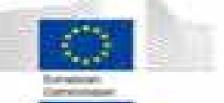

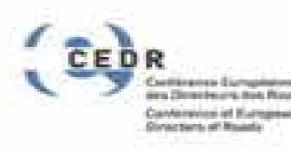

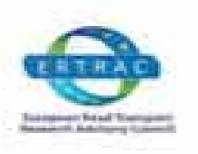

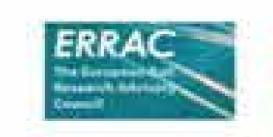

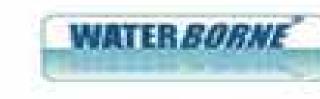